## **Ssauermann®**

## DATA SHEET

# KT 20

## **Temperature datalogger**

Miniature datalogger for internal temperature, the KT-20 allows to record instantaneously the measured values. The KILOG 2015 software enables to configure and download the dataloggers.

- Fast data download (up to 1400 values/ second)
- Up to 8192 measurement points
- 2 configurable setpoint alarms

**°C °F**

- Small dimensions
	- IP 56 housing

#### **Technical specifications Features of housing**

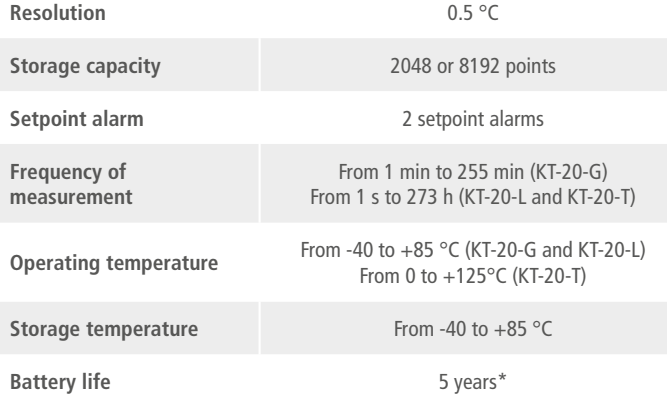

#### **Temperature transmitter**

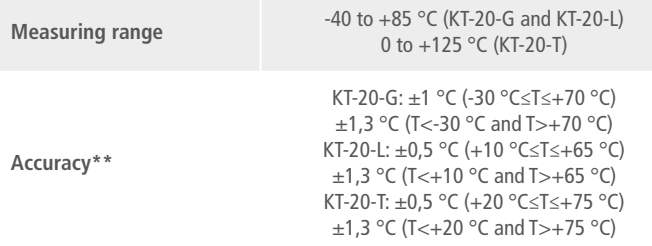

#### **Dimensions**

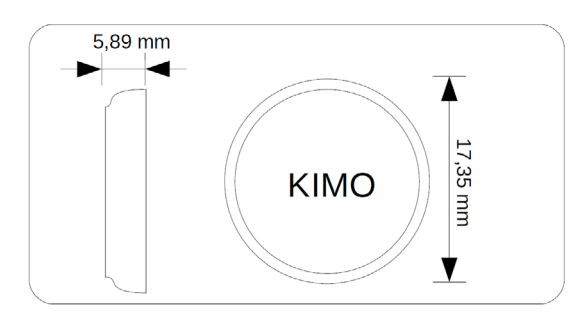

\*When used at a temperature higher than 50 °C, the battery life of datalogger is reduced. - on the basis of 1 measurement each minute at 20°C (KT-20-G)

- on the basis of 1 measurement each 10 minutes at 20°C (KT-20-L/T)

\*\* All accuracies indicated in this document were stated in laboratory conditions and can be guaranteed for measurements carried out in the same conditions, or carried out with calibration compensation.

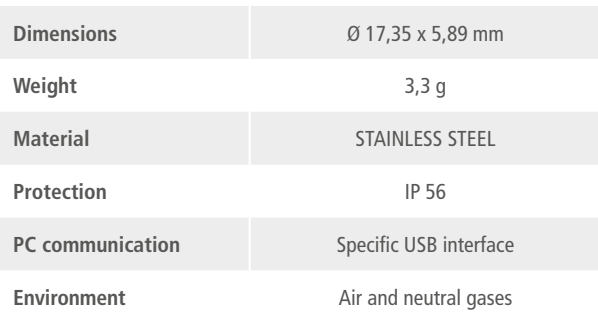

#### **References**

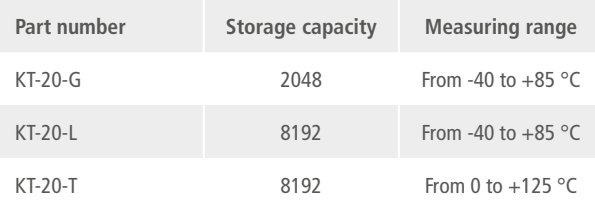

#### **Recorder functions**

KT-20 can record measurements in real time. To do so, you just have to select the launch type:

- "immediate"
- "delayed" (with predefined date and time)
- "according alarm" : record is made when a measurement exceeds the setpoint alarm (function available on KT-20-L and KT-20-T models)

The dataset will stop once the storage capacity is full.

You can also choose the non-stop record ("loop" recording option).

#### **Kilog softwares**

**Configuration and data processing software** KILOG 2015 enables you to configure, save and process your data in a very simple way The USB interface and the driver software I-KIC1 are required to use with the KT-20.

#### **KILOG CFR software**

KILOG 2015 CFR software is the key tool for users who require traceability, in accordance with 21 CFR-Part11 standards. Security and integrity of data are guaranteed: it is not possible to modify or tamper with the data. The USB interface and the driver software I-KIC1 are required to use with the KT-20.

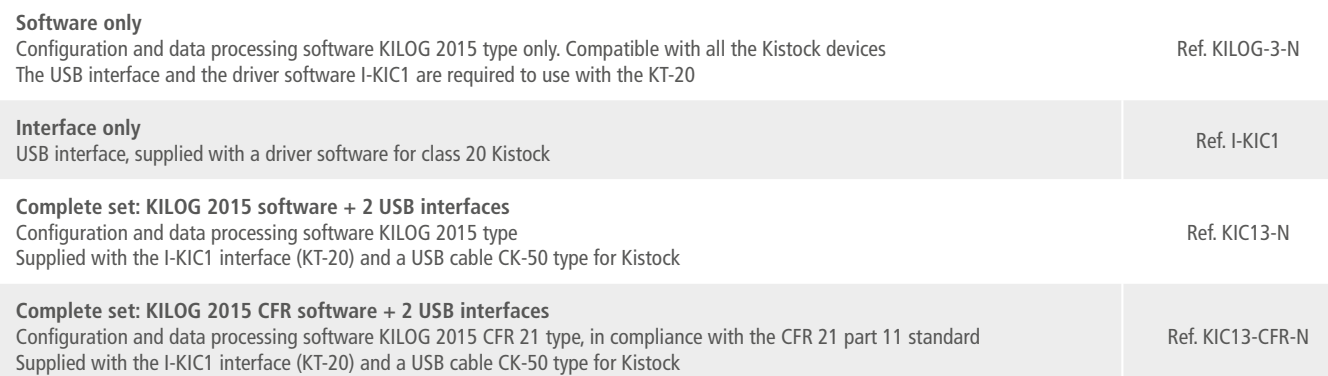

#### **Connection**

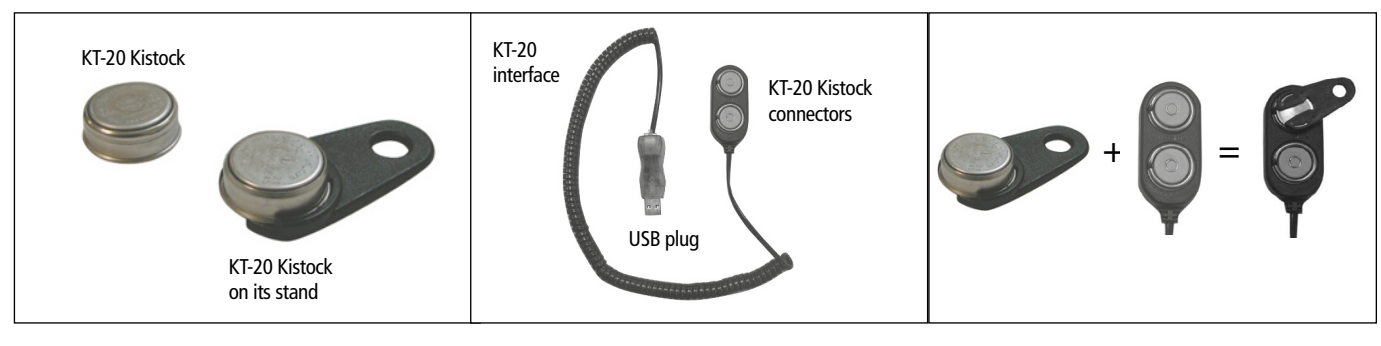

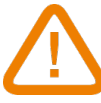

**WARNING: Plug only one KT-20 at a time.**

#### **Data download on the PC**

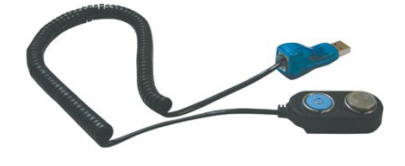

Place the KT-20 as shown beside, and connect the USB to your PC.

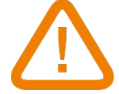

**Be careful to insert the KT-20 with the engraved side not visible.**

### **Calibration**

KISTOCK dataloggers can be supplied with calibration certificate as an option.

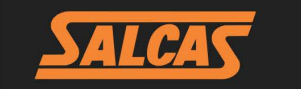

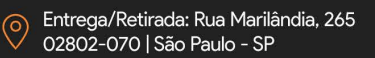

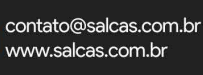

(11) 3977-7838 G) (11) 3028-6950

 $\mathsf{CE}$